# **pixbet download iphone**

- 1. pixbet download iphone
- 2. pixbet download iphone :roleta online é confiável
- 3. pixbet download iphone :f12 bet afiliado

# **pixbet download iphone**

#### Resumo:

**pixbet download iphone : Explore o arco-íris de oportunidades em mka.arq.br! Registre-se e ganhe um bônus exclusivo para começar a ganhar em grande estilo!**  contente:

### **pixbet download iphone**

A Pixbet é a casa de apostas oficial do Brasil, oferecendo diversos mercados e jogos para seus apostadores. Neste artigo, vamos ensinar tudo o que você precisa saber sobre as apostas esportivas na Pixbet, desde como fazer seu cadastro até como sacar suas ganhas!

#### **pixbet download iphone**

Para se cadastrar na Pixbet, é muito simples. Basta acessar o site oficial da Pixbet e clicar em pixbet download iphone "Cadastre-se". Em seguida, preencha o formulário com suas informações pessoais e, por fim, selecione um código promocional (opcional). Depois disso, basta fazer a confirmação do seu cadastro e pronto! Agora você já pode começar a apostar.

### **Como fazer pixbet download iphone primeira aposta na Pixbet?**

Para fazer pixbet download iphone primeira aposta, é preciso fazer um depósito mínimo de R\$1. Para isso, basta entrar em pixbet download iphone pixbet download iphone conta, selecionar a opção "Depositar" e escolher um dos métodos de pagamento disponíveis. No caso do PIX, basta seguir os passos abaixo:

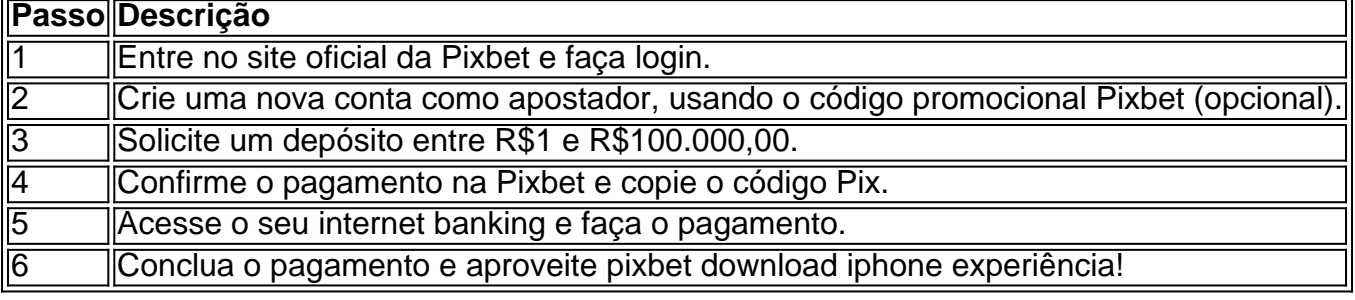

Lembrando que o depósito mínimo é de apenas R\$1. Depois de fazer o seu depósito, já é possível começar a apostar. Basta selecionar o esporte, o jogo e a opção de aposta desejada.

### **Os melhores jogos no cassino da Pixbet**

Além das apostas esportivas, a Pixbet também oferece um cassino online com diversos jogos. Entre eles, destacam-se:

• Spaceman

- JetX
- Zeppelin
- Sweet Bonanza
- Big Bass Splash

Todos esses jogos oferecem um alto potencial de diversão e ganhos.

### **Apostas no celular também são possíveis!**

Boa notícia: é possível fazer apostas na Pixbet pelo celular! As opções do celular são as mesmas da versão desktop, o que permite que os jogadores consigam fazer apostas

Aposta Pix: Não Consigo Fazer Mais Saque

Uma vez que recarga e jogo, ganhei ganhei mas não consigo sacar pois tem o valor de um codigo non chega. Eu coloco da mesa a longo prazo

Uma plataforma de apostas que permite aos usuários realizarem aposta em pixbet download iphone diferentes esportes e eventos.

Para realizar uma aposta, é necessário criar um conta e fazer Um ponto inicial.

Após faz um deposito, você pode selecionar o mesmo que deseja apostar e indicar uma quantidade qualia quem quer ser.

No entanto, há um problema com o site do Pix Bet O código de validação não está funcionando corretamente.

Isso tem causado frustração e insatisfação entre os usuários, que não pode ser acessado por seus governos.

Algomas pessoas que têm relacionado ter recebido mensagens de erro, dentro fora não conseguem nem mesmo acesso o site.

O problema tem sido relacionado à empresa, mas não há uma solução para o problemas. Causas do problema

Há vagas porões cais o codigo de validação do Pix Bet não está funcionando corretamente. Uma das principais causas é a alta demanda de uso do site, o que pode ter sobrecarregado os servidores da empresa.

Outra causa pode ser problematizadas técnicas com a plataforma de apostas, que podem ter causado irregularidades no código da validação.

Também é possível que haja um erro de programação no código da validação, o qual faria com quem quer dizer não funcionesse corretamente.

Soluções Propostas

Algumas soluções foram propostas pelos usuários e especialistas em pixbet download iphone tecnologia.

Uma das soluções é implementar um sistema de validação do código mais robusto e escalável, capaz da ajuda a alta demanda dos usuários.

É possível realizar testes mais intensos e detalhados na plataforma das apostas antes do seu lançamento, para salvar problemas técnicos.

Também é importante que a empresa tenha um plano para lidar com problemas técnicos e exigências de uso alto.

Encerrado

O problema do codigo de validação da Pix Bet tem um único lugar para grande preocupação com os nossos serviços.

É importante que a empresa adota medidas para corrigir o problema rapidamente, senão pode ter uma permanente de confiança dos usuários e um conceito na popularidade da plataforma. Ao mesmo tempo, é fundamental que os usuários continuem a relatar problemas técnicos e sugestões de soluções para ajudar um melhor à plataforma.

Com a ajuda de todos, podemos juntos construir uma plataforma das apostas mais robusta e confiável.

## **pixbet download iphone :roleta online é confiável**

# **O banco que dá R\$15 de bônus é o Bradesco**

Você está curioso sobre qual banco dá R\$ 15? A resposta é Bradesco! Sua carteira digital, Bitz s oferece uma nova promoção que concede bônus de US R\$15 a todos os usuários do aplicativo. O valor pode ser usado como desejado e se torna disponível saldo na conta

#### **Como obter o bônus**

- Baixar o aplicativo Bitz
- Registre e valide pixbet download iphone conta
- O bônus de R\$ 15 será creditado na pixbet download iphone conta

#### **Para que posso usar o bónus?**

O bônus de R\$ 15 pode ser usado para várias transações, como:

- Contas de pagamento
- Enviar dinheiro para outras pessoas
- Fazer compras online ou na loja

#### **Benefícios do uso de Bitz**

- Fácil de usar: o aplicativo é fácil e as transações são simples
- Seguro: Bitz usa medidas de segurança state-of -the art para proteger os dados e transações dos usuários
- Conveniente: os usuários podem acessar suas contas e realizar transações a qualquer hora, em

#### **Como manter o bônus**

Para manter o bônus de R\$ 15, os usuários devem realizar pelo menos uma transação no prazo máximo 90 dias após receberem esse bónus. Depois disso ele será perdido

#### **Mais sobre Bradesco**

Bradesco é um dos maiores bancos do Brasil e oferece uma gama de serviços financeiros aos seus clientes. Com a Bitz, eles visam fornecer para as pessoas gerenciarem suas finanças com facilidade o que elas precisam fazer em pixbet download iphone transações financeiras ou não?

### **Rank Banco Bônus**

1 Bradesco R\$15

# **Conclusão**

Em conclusão, o banco que dá R\$15 é Bradesco através de pixbet download iphone carteira digital Bitz. O bônus e facil para obter e os usuarios podem usa-lo em pixbet download iphone variarias transacoes Bitz E userfriendly seguro conveniente tornando uma ótima opção pra quem quer gerenciar suas finanças facilmente

# **Confira o tutorial:**

- 1. Entre no site oficial da Pixbet;
- 2. Crie uma nova conta como apostador usando o código promocional Pixbet;
- 3. Solicite um depósito entre R\$1 e R\$100.000;
- 4. Confirme o pagamento na Pixbet e copie o código Pix;
- 5. Acesse o seu internet banking e faça o pagamento;
- 6. Conclua o pagamento e aproveite a pixbet download iphone experiência!

Observações: Para conseguir o bónus preciso acertar o palpite do jogo disponibilizado pela casa. Mas preciso ficar atento às regras da promoção: - O Bolo Pixbet aceita apenas a chave Pix via CPF; - Além disso, os pagamentos devem ser feitos pelo usuário na área "meus prêmios".

### **Como fazer uma aposta personalizada na Pixbet pelo celular?**

- 1. Faça login na pixbet download iphone conta ou cadastre-se na Pixbet;
- 2. Selecione a categoria em que irá apostar;

3. Escolha os eventos em que irá apostar (lembre-se que na Pixbet as múltiplas têm que ser feitas em eventos diferentes);

# **pixbet download iphone :f12 bet afiliado**

"Precisamos falar com você sobre algo, querida", disse papai durante o jantar uma noite. Era verão 2003 e mamãe pai estava sentado na luz fraca da varanda de nossa família! "Fala comigo sobre o quê?" Eu pensei. Cenários aterrorizantees giravam pixbet download iphone torno da minha cabeça, pai estava doente? A mãe tinha câncer?"

O pai olhou para baixo e passou a toalha de mesa com pixbet download iphone mão, tentando encontrar suas palavras. "Você tem um irmão no Canadá", disse ele!

Quando ele era mais jovem, explicou que tinha um bebê no Canadá e a criança havia sido adotada. Papai estava claramente lutando com culpas de como eu reagiria ao seu filho (eu fiz 18 anos naquele ano) mas tudo o quanto senti foi emoção por ter outro irmão pixbet download iphone algum lugar do planeta Eu tive outra irmã!

Lá estava ele. Shawn quando criança, patinando no gelo do shawn... se casar com o xampu e foi agridoce ver vislumbres de pixbet download iphone vida!

Nos meses que se seguiram, minha mãe incentivou meu pai a encontrar seu filho biológico. Então pixbet download iphone 2004, quando ele foi convidado para uma reunião de amigos vivendo na década dos anos 1960, papai decidiu ser boa oportunidade começar as buscas Enquanto pixbet download iphone Vancouver, o pai entrou contato com uma agência do governo que ajuda a facilitar reuniões entre crianças adotadas e seus pais biológicos. Quando papai voltou para Austrália A Agência contactou-o dizendo ter encontrado seu filho Shawn Descobriu-se que o pai adotivo de Shawn tinha morrido pouco antes e ele estava aberto para se conectar. Por vários meses, meu papai and brother trocou email através do departamento governamental

Uma noite pixbet download iphone setembro de 2004, papai me ligou na frente do computador. Shawn tinha enviado {img}s dele e da família, De repente eu pude colocar um rosto para minhas imaginações quando meu pai andei pelo email enquanto o Papai (e) nós dois rolamos no caminho através dos nossos olhos percebemos que estávamos chorando lá estava ele: Quando criança; O sorveter era competitivo como adolescente com a garotada [Shawn] se casando... Era amargo ver vislumbres dessa vida – perdemos tantos marcos felizes contados mas as histórias mais importantes!

Logo depois, o pai passou seu número de telefone para a agência e uma manhã ligou cedo. "Bom dia Philip falando", disse papai ", Pai Disse que no outro lado ele ouviu um quente voz canadense dizer: "Bem Olá Filipe". Foi assim como Shawn entrou pixbet download iphone nossas vidas...

Mal podia esperar para conhecer esse meu irmão mais velho, que tinha 15 anos de minha idade. Aprendemos Shawn teve quatro filhos: uma filha chamada Melissa (meu homônimo) e um filho chamado Michael - nome do seu cunhado-mais velhos; o próprio Shaw sabia ter sido adotado a maior parte da pixbet download iphone vida dizendo ser educado maravilhosamente bem... Mais tarde naquele ano, o pai voou para Vancouver a fim de conhecer Shawn e pixbet download iphone família. Então pixbet download iphone janeiro 2005, ele trouxe seus familiares à Austrália no casamento da minha irmã

A primeira vez que nos encontramos foi na entrada de meus pais. Fiquei impressionado com pixbet download iphone semelhança ao papai pai, mesma testa grande nariz semelhante e o mais impressionante é a barriga abaulada do meu Pai bezerros salientes no peito dos nossos avós abraçou nervosamente Michael brinco: "Shawn você herdou as garrafas da Coca-Cola [Músculos panturrilhas]", E todos nós rugimos O gelo estava quebrado Shawn escreveu depois pixbet download iphone 70o aniversário nosso Papai".

Melissa Noble (meio) pixbet download iphone um jantar com todos os seus irmãos, incluindo Shawn.

Em 2024, eu estava me casando e realmente queria que Shawn estivesse lá, mas ele disse-me não podia fazêlo devido a compromissos de trabalho. Fiquei desapontado com isso... Mas respeitei pixbet download iphone decisão!

Uma semana antes do grande dia, meus irmãos australianos e o futuro marido Sam saíram para jantar como uma última horah. O Sr disse que ele tinha de pegar algo – um presente surpresa --e saiu da festa! Liguei pro seu amigo enquanto estava a caminho ao restaurante: "Você gostaria mesmo? Eu perguntei." Dois bife'", respondeu Ele me fez ficar perplexo com isso...

Quando Sam chegou ao restaurante, ele pegou minha mão e me levou pela estrada. Depois cobriu meus olhos para que eu não pudesse ver o quê estava atrás de uma van estacionada "Surpresa!" gritou a gritar com as mãos removidas lá na parte traseira do veículo ficou Shawn braços estendido pixbet download iphone um sorriso enorme!

Eu gritei como um concorrente pixbet download iphone uma Gameshow que tinha acabado de ganhar milhões dólares. Não podia acreditar meu irmão voou pelo mundo para estar comigo no dia especial do jogo, naquela noite nós cinco irmãos rimos sobre o plano Shawn e Sam ter sido a melhor surpresa já recebida por mim -- minha oferta surpreendente!

Shawn (esquerda) com Melissa Noble e pixbet download iphone família pixbet download iphone uma praia na Austrália.

Quando Shawn completou 50 anos pixbet download iphone 2024, eu devolvi o favor surpreendendo-o na festa do aniversário dele, ele estava sem palavras quando nosso garotinho subiu as escadas da casa e disse: "Olá tio Shaw."

s vezes imagino como teria sido crescer com Shawn pixbet download iphone nossas vidas. Ele é confiável e sei que ele estaria lá para me pegar bêbado numa festa ou dar conselhos sobre meninos quando adolescente, por sorte Michael também era bom nisso... E agora tenho dois irmãos mais velhos a cuidar de mim!

Posso dizer ao Shawn qualquer coisa e sei que ele vai ouvir sem julgamento, posso ter perdido duas décadas com o meu irmão. Mas estou tão feliz por termos ligado eventualmente...

Author: mka.arq.br Subject: pixbet download iphone Keywords: pixbet download iphone Update: 2024/7/21 6:18:31